# **МИНИСТЕРСТВО ОБРАЗОВАНИЯ И НАУКИ РОССИЙСКОЙ ФЕДЕРАЦИИ**

# **Федеральное государственное бюджетное образовательное учреждение высшего образования**

«ТОМСКИЙ ГОСУДАРСТВЕННЫЙ УНИВЕРСИТЕТ СИСТЕМ УПРАВЛЕНИЯ И РАДИОЭЛЕКТРОНИКИ» (ТУСУР)

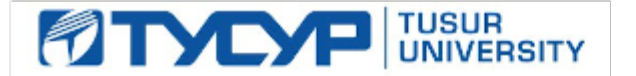

### УТВЕРЖДАЮ

Директор департамента образования

Документ подписан электронной подписью Сертификат: 1сбсfa0a-52a6-4f49-aef0-5584d3fd4820<br>Владелец: Троян Павел Ефимович Действителен: с 19.01.2016 по 16.09.2019

# РАБОЧАЯ ПРОГРАММА ДИСЦИПЛИНЫ

#### **Разработка интернет-приложений**

Уровень образования: **высшее образование - бакалавриат** Направление подготовки / специальность: **09.03.04 Программная инженерия** Направленность (профиль) / специализация: **Индустриальная разработка программных продуктов** Форма обучения: **заочная** Факультет: **ЗиВФ, Заочный и вечерний факультет** Кафедра: **АОИ, Кафедра автоматизации обработки информации** Курс: **4** Семестр: **7, 8** Учебный план набора 2018 года

Распределение рабочего времени

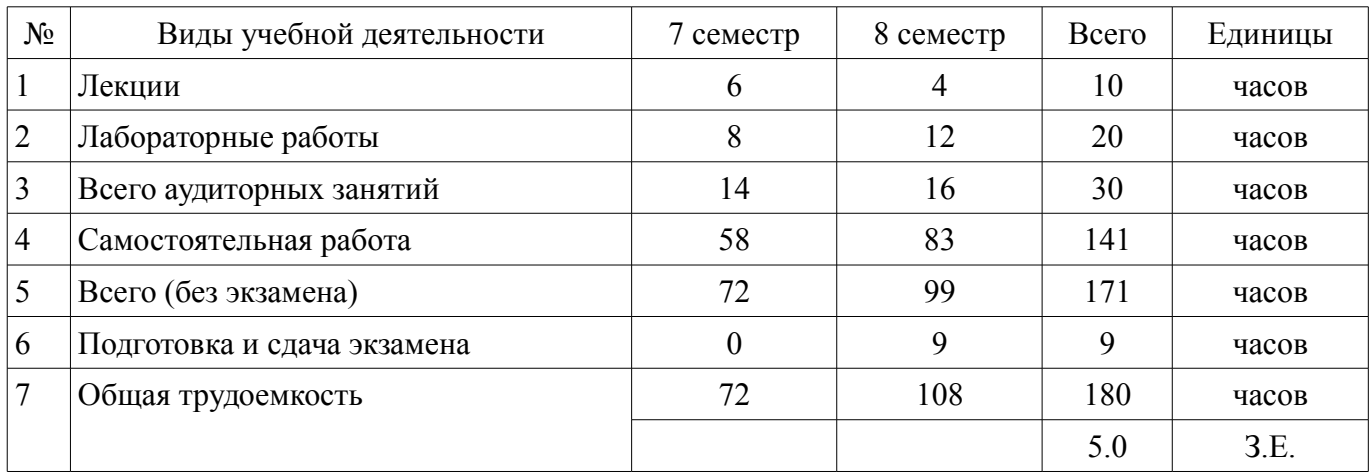

Контрольные работы: 8 семестр - 1 Экзамен: 8 семестр

Томск 2018

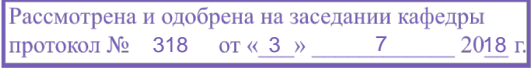

### ЛИСТ СОГЛАСОВАНИЯ

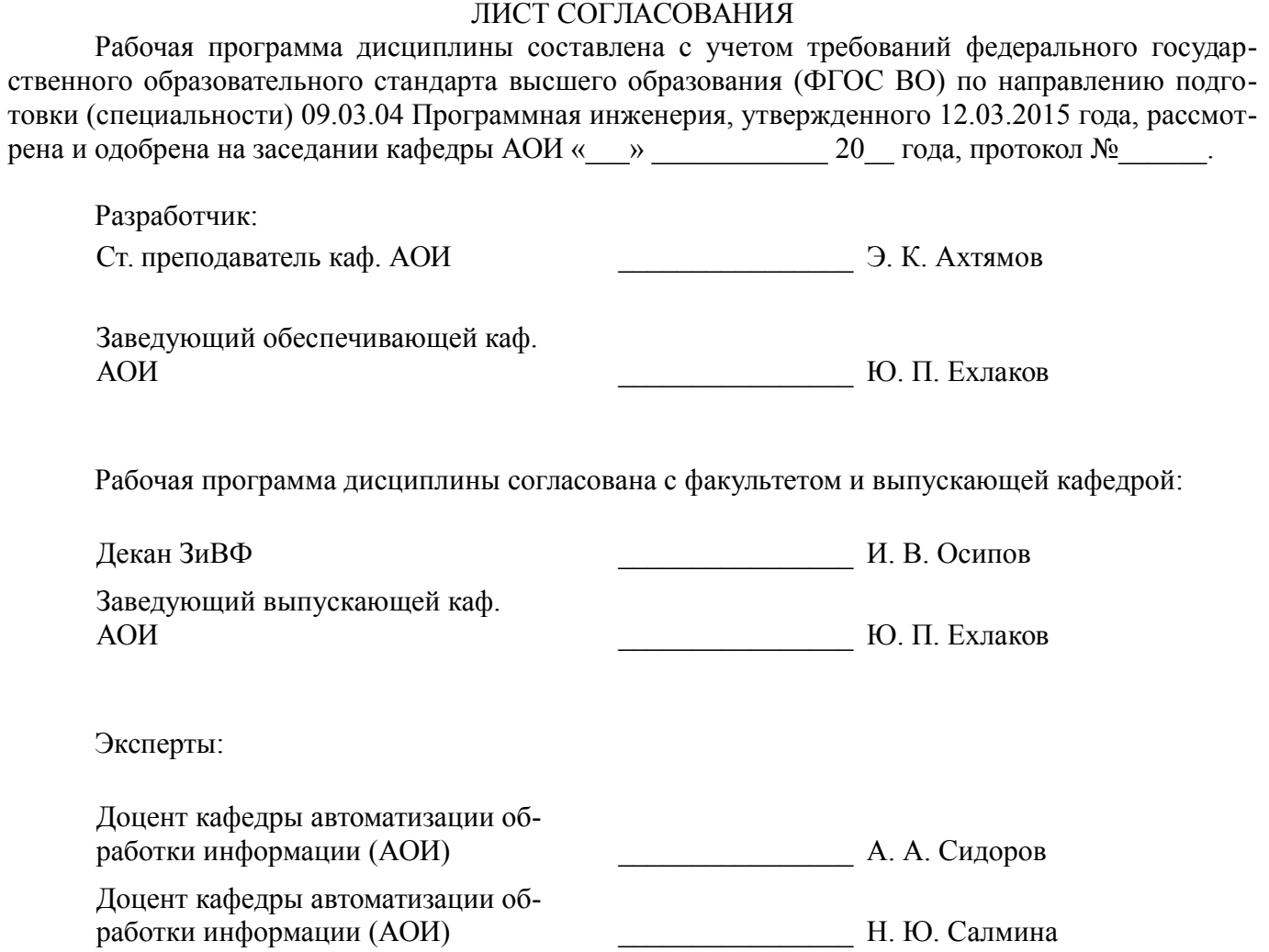

### 1. Цели и задачи дисциплины

# 1.1. Цели дисциплины

Сформировать у студентов профессиональные знания, практические умения и навыки использования современных сетевых протоколов, проектирования, разработки и тестирования программных приложений, функционирующих в сети Интернет.

#### 1.2. Задачи дисциплины

- освоение технологий проектирования, разработки и тестирования программных приложений, функционирующих в сети Интернет;

- изучение содержания и особенностей деятельности по разработке интернет-приложений.

### 2. Место дисциплины в структуре ОПОП

Дисциплина «Разработка интернет-приложений» (Б1.В.ДВ.2.1) относится к блоку 1 (вариативная часть).

Предшествующими дисциплинами, формирующими начальные знания, являются: Информатика и программирование, Методы контроля и оценки качества программного обеспечения, Надежность, эргономика и качество АСОИУ, Основы гипертекстового представления интернетконтента

Последующими дисциплинами являются: Защита выпускной квалификационной работы, включая подготовку к процедуре защиты и процедуру защиты, Практика по получению профессиональных умений и опыта профессиональной деятельности (рассред.), Преддипломная практика

# 3. Требования к результатам освоения дисциплины

Процесс изучения дисциплины направлен на формирование следующих компетенций:

ПК-3 владением навыками использования различных технологий разработки программ- $\equiv$ ного обеспечения;

В результате изучения дисциплины обучающийся должен:

знать - основные высокоуровневые протоколы обмена данными в сети; - основные методы разбора XML документов; - технологии работы с TCP\UDP сокетами; - технологии разработки многопоточных приложений; - возможности построения web-сайтов; - способы взаимодействия с базой данных.

уметь - работать с основными сетевыми протоколами обмена данных; - разрабатывать приложения, получающие данные из веб-сервисов; - разрабатывать приложения, обрабатывающие ланные из XML-локументов: - разрабатывать пользовательские интерфейсы.

владеть навыками работы с инструментальными средствами разработки web-приложений, использования баз данные в web-приложениях.

# 4. Объем дисциплины и виды учебной работы

Общая трудоемкость дисциплины составляет 5.0 зачетных единицы и представлена в табли-IIe 4.1.

Таблица 4.1 - Трудоемкость дисциплины

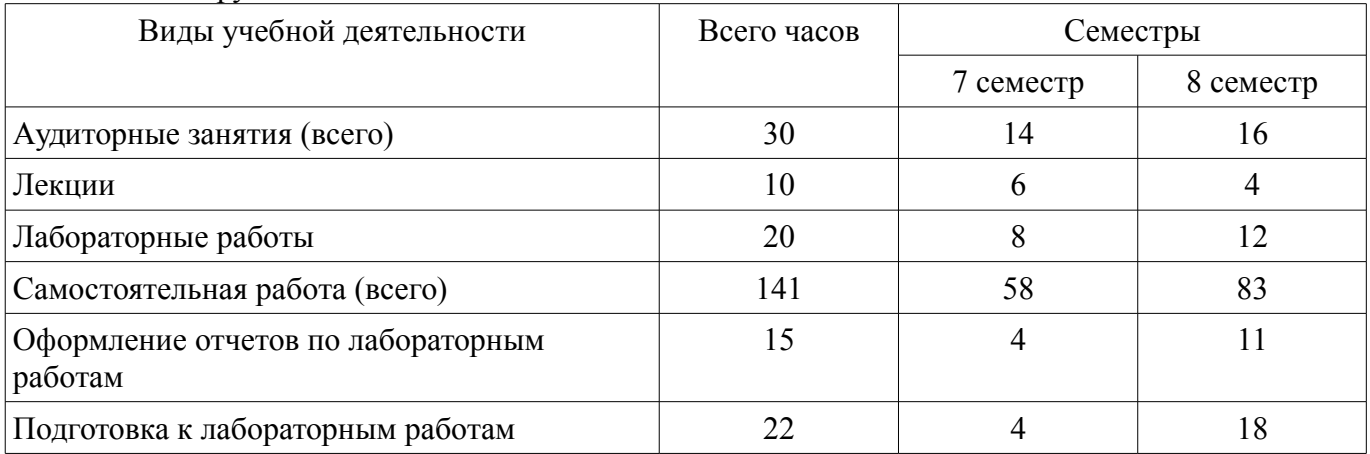

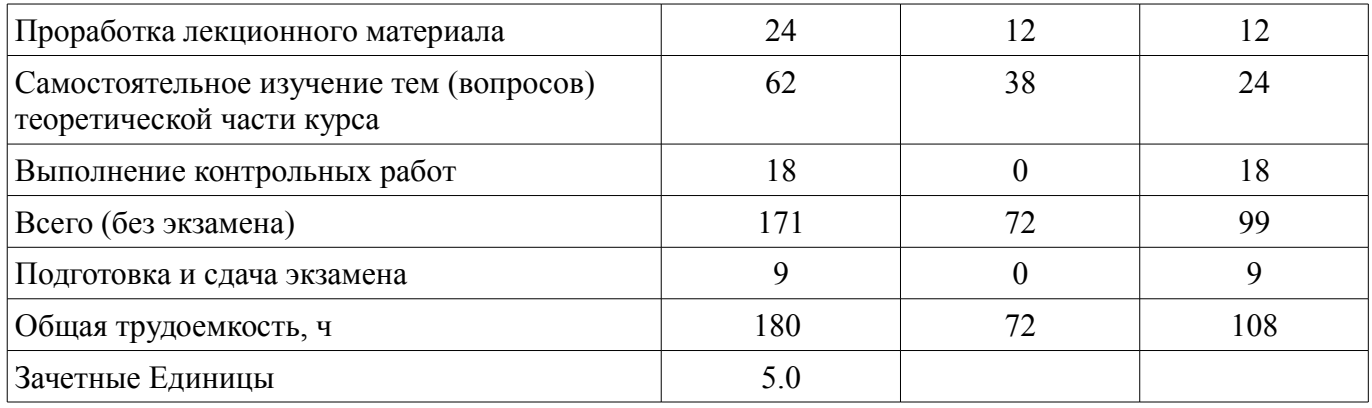

# **5. Содержание дисциплины**

# **5.1. Разделы дисциплины и виды занятий**

Разделы дисциплины и виды занятий приведены в таблице 5.1.

Таблица 5.1 – Разделы дисциплины и виды занятий

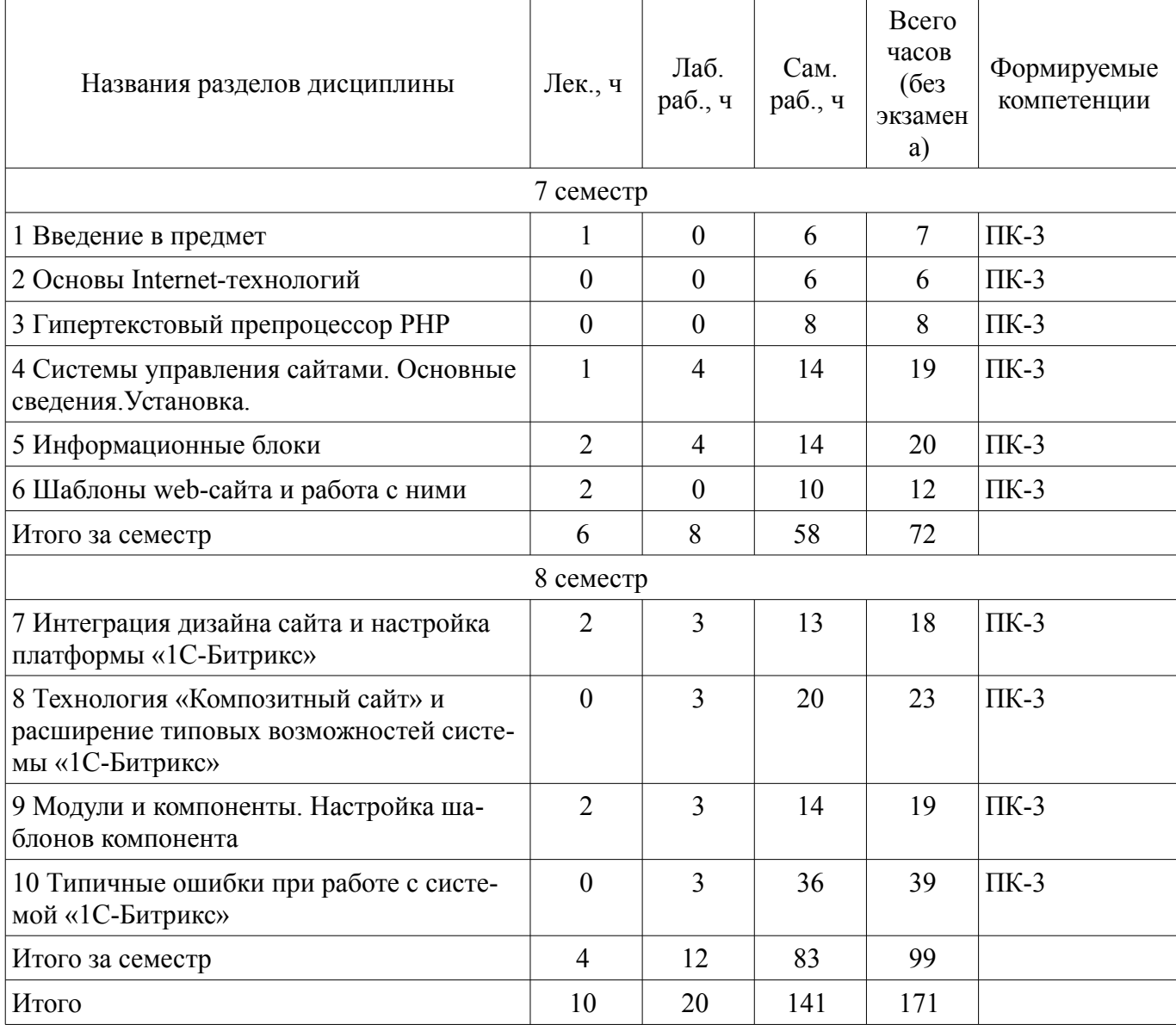

# **5.2. Содержание разделов дисциплины (по лекциям)**

Содержание разделов дисциплин (по лекциям) приведено в таблице 5.2.

Таблица 5.2 – Содержание разделов дисциплин (по лекциям)

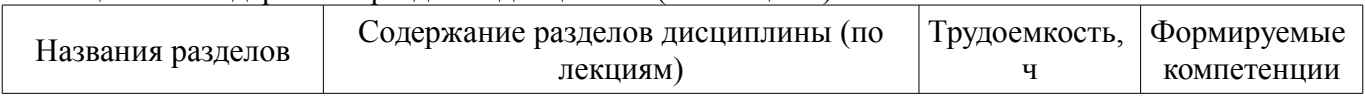

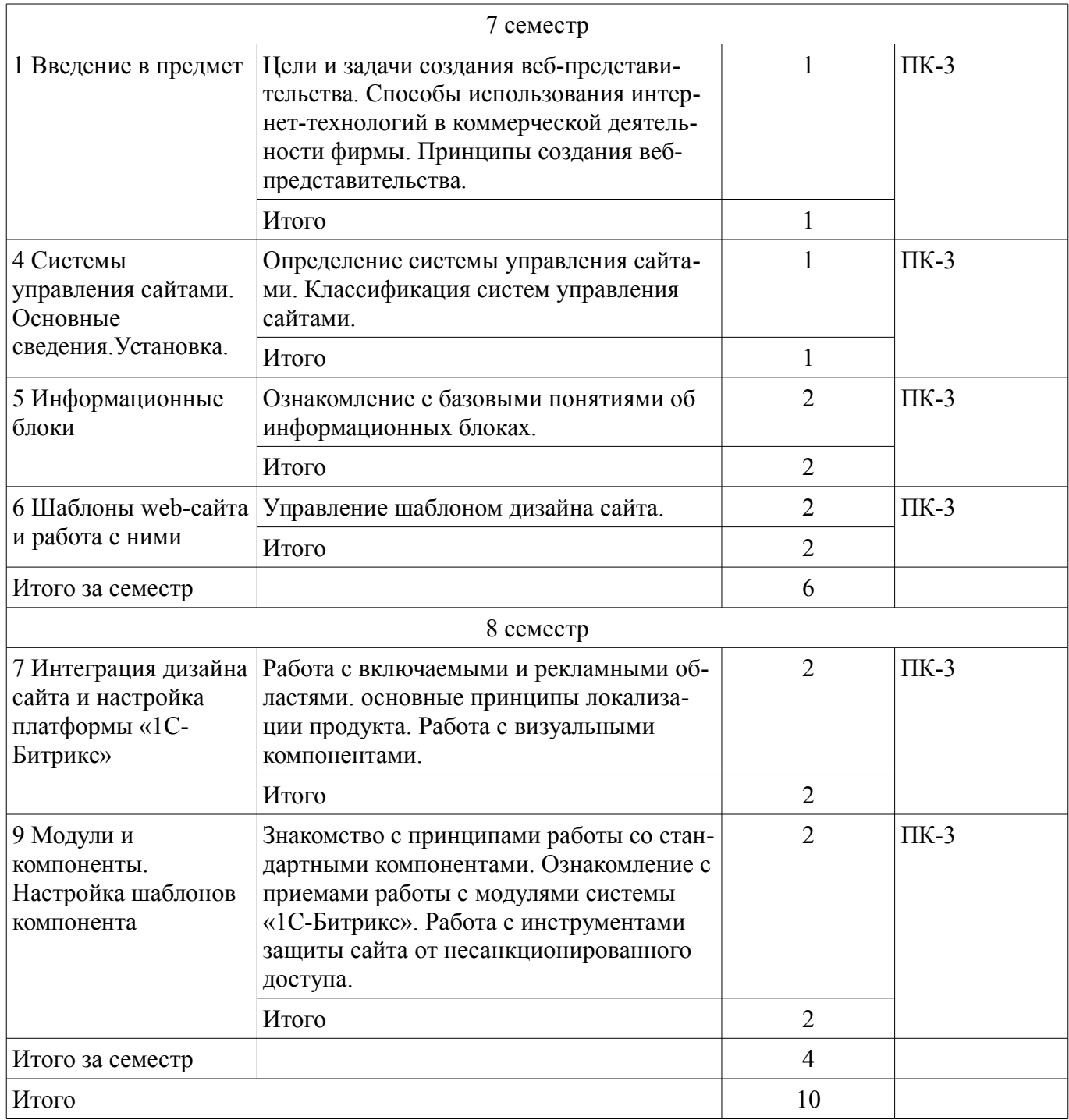

# **5.3. Разделы дисциплины и междисциплинарные связи с обеспечивающими (предыдущими) и обеспечиваемыми (последующими) дисциплинами**

Разделы дисциплины и междисциплинарные связи с обеспечивающими (предыдущими) и обеспечиваемыми (последующими) дисциплинами представлены в таблице 5.3. Таблица 5.3 – Разделы дисциплины и междисциплинарные связи

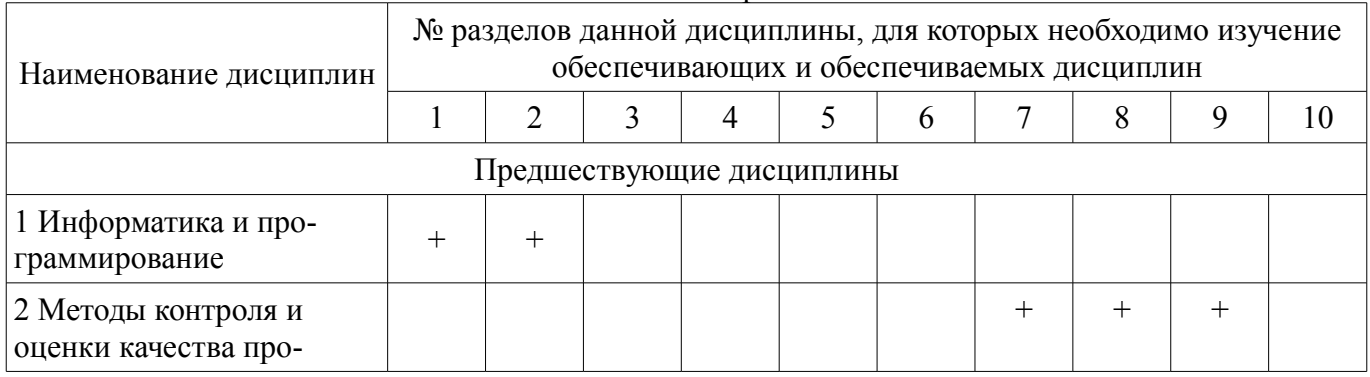

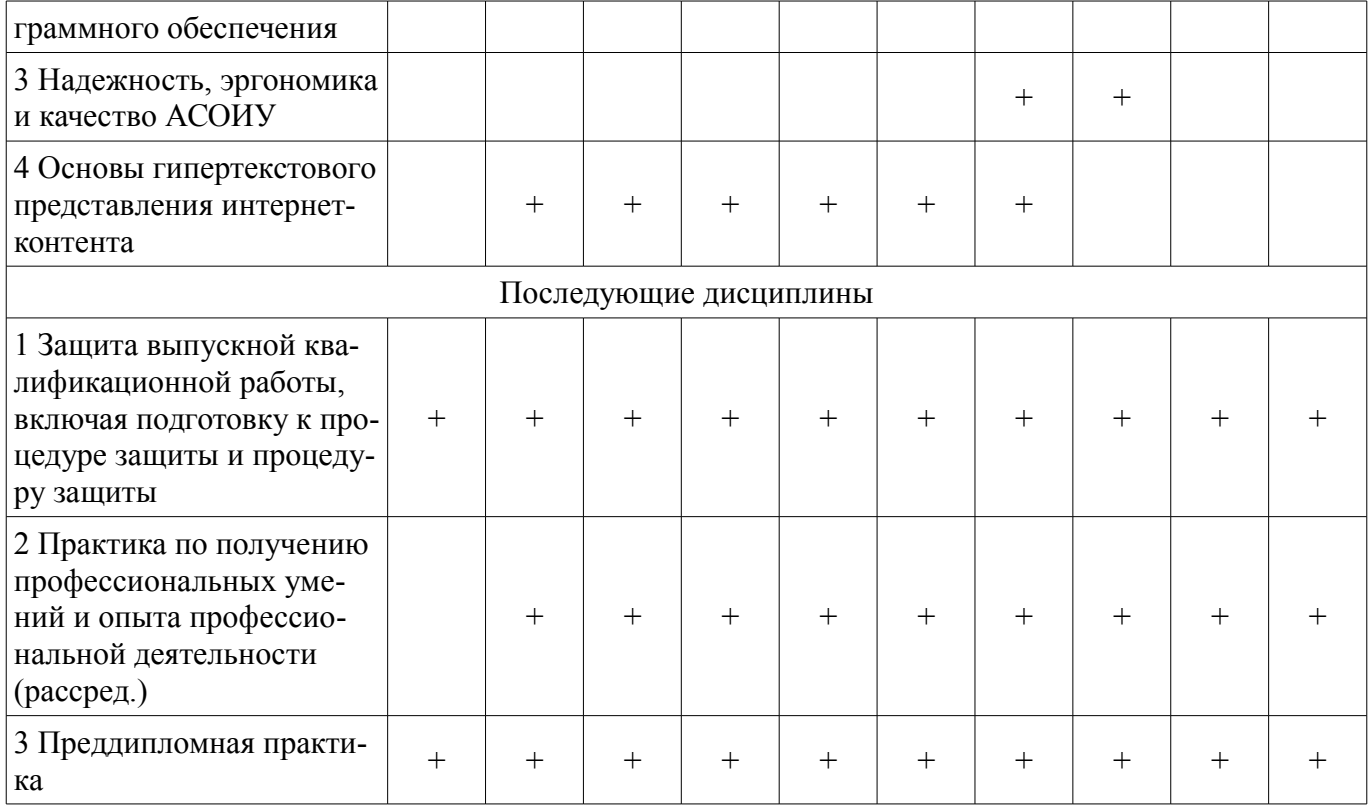

# 5.4. Соответствие компетенций, формируемых при изучении дисциплины, и видов занятий

Соответствие компетенций, формируемых при изучении дисциплины, и видов занятий представлено в таблице 5.4.

Таблица 5.4 - Соответствие компетенций, формируемых при изучении дисциплины, и видов занятий

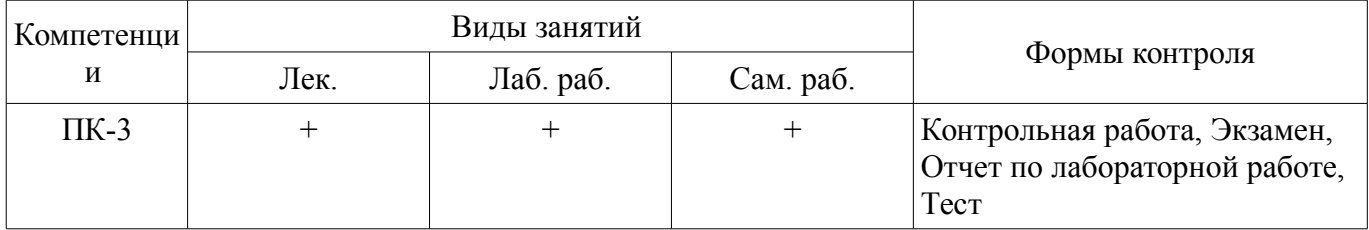

# 6. Интерактивные методы и формы организации обучения

Не предусмотрено РУП.

# 7. Лабораторные работы

Наименование лабораторных работ приведено в таблице 7.1. Таблица 7.1 – Наименование лабораторных работ

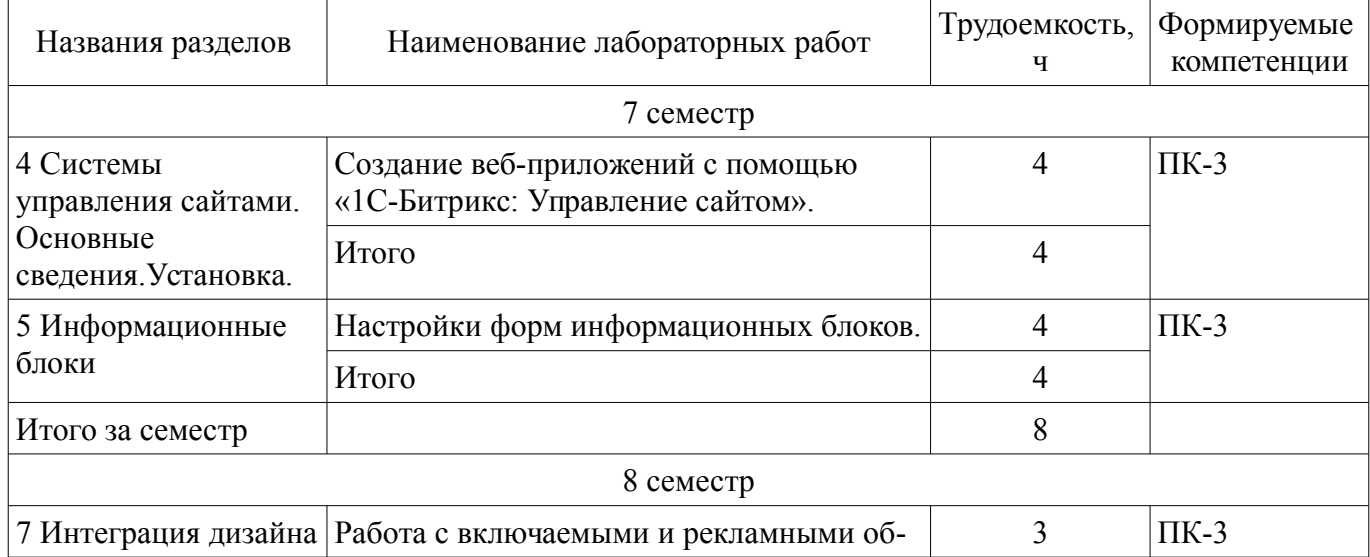

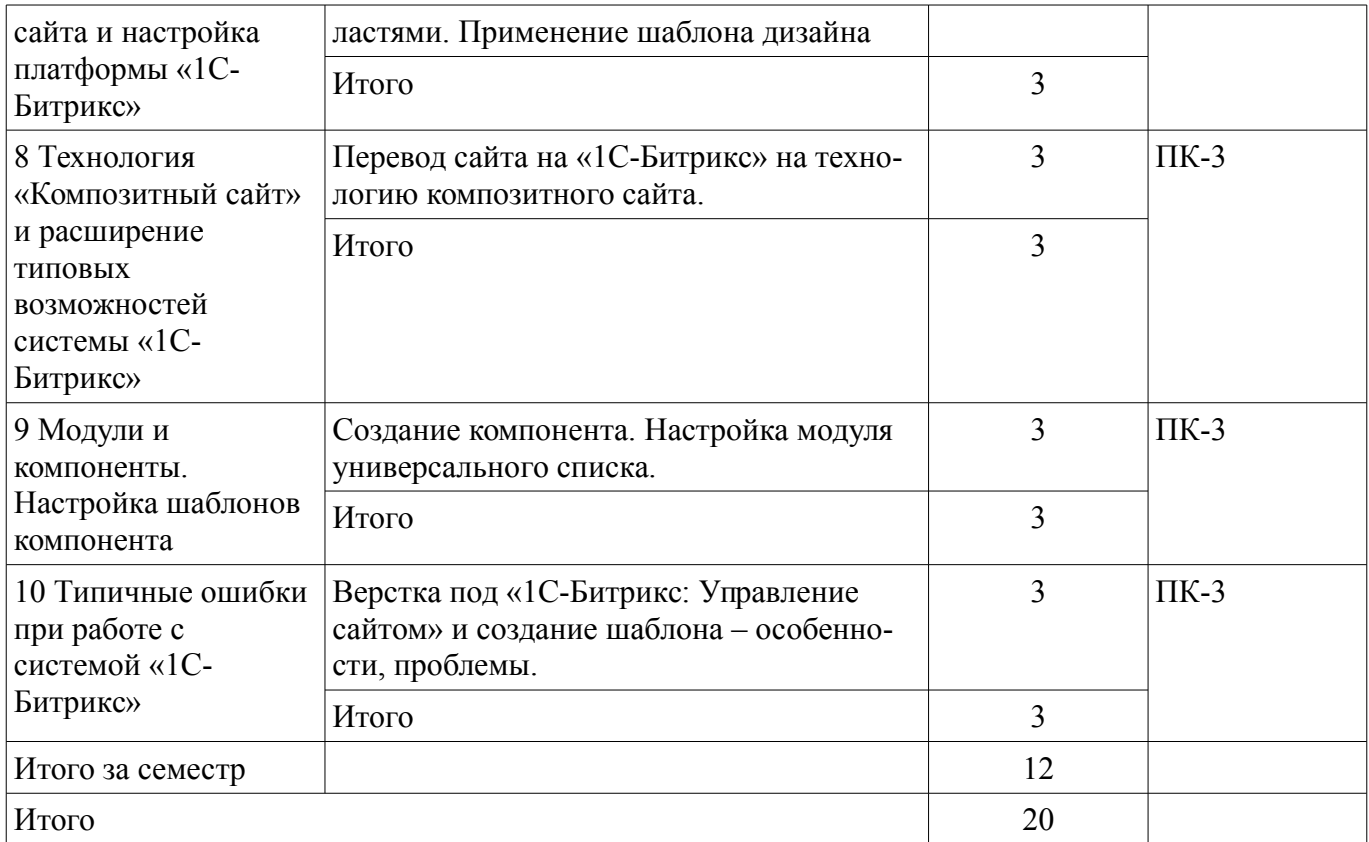

# **8. Практические занятия (семинары)**

Не предусмотрено РУП.

# **9. Самостоятельная работа**

Виды самостоятельной работы, трудоемкость и формируемые компетенции представлены в таблице 9.1.

Таблица 9.1 – Виды самостоятельной работы, трудоемкость и формируемые компетенции

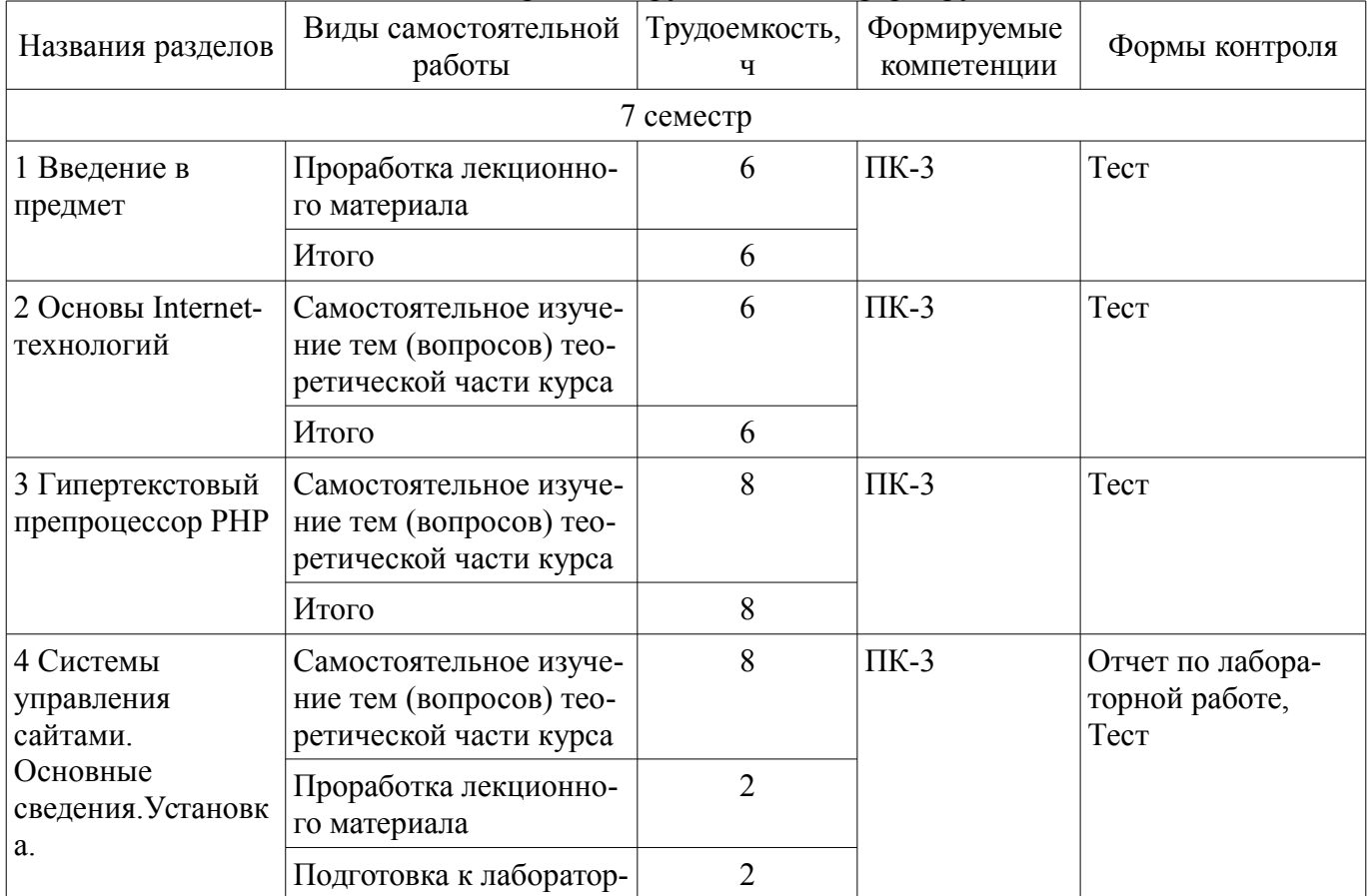

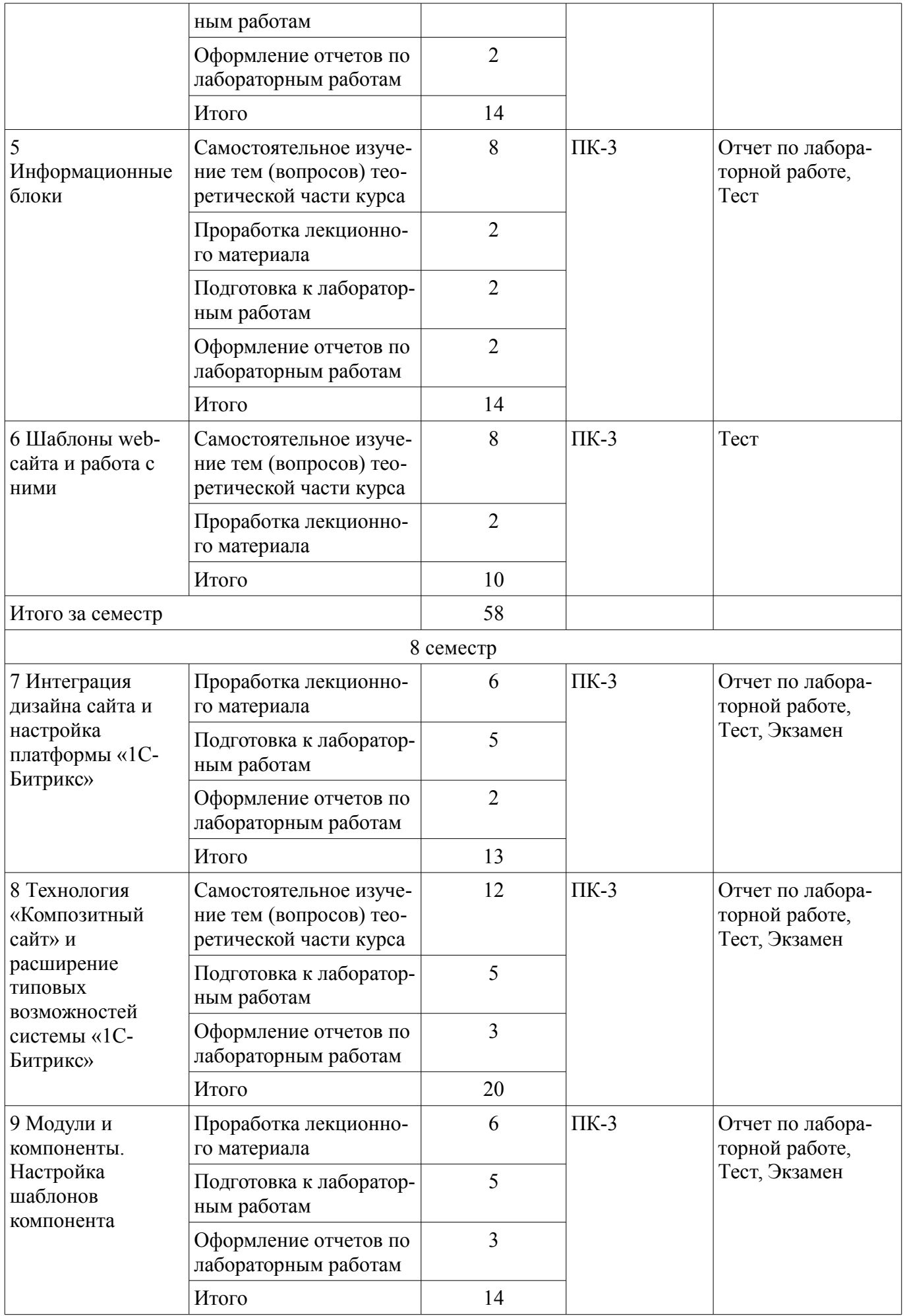

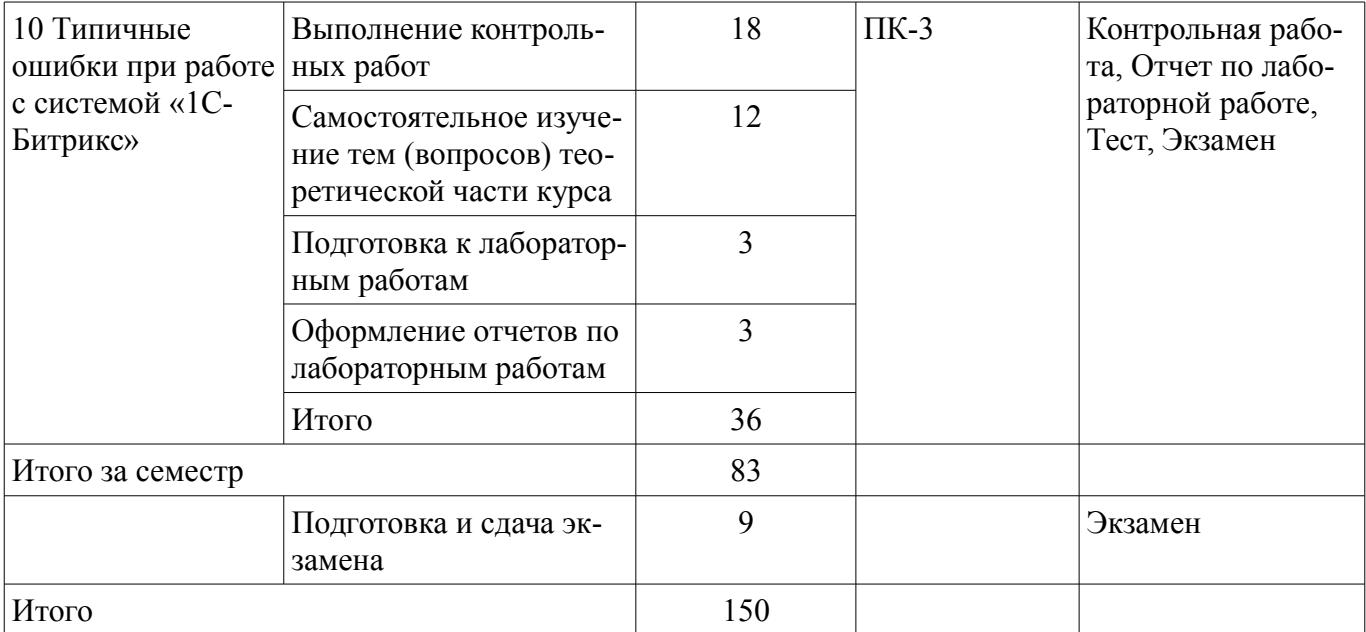

# **10. Курсовой проект / курсовая работа**

Не предусмотрено РУП.

# **11. Рейтинговая система для оценки успеваемости обучающихся**  Рейтинговая система не используется.

# **12. Учебно-методическое и информационное обеспечение дисциплины**

# **12.1. Основная литература**

1. Маккоу, А. Веб-приложения на JavaScript [Электронный ресурс] [Электронный ресурс]: А. Маккоу. — Электр. дан. — Санкт-Петербург : Питер, 2012. — 288 с. — Режим доступа: https://ibooks.ru/reading.php?productid=28387 (дата обращения: 06.09.2018).

2. Коваленко, В.В. Проектирование информационных систем [Электронный ресурс] [Электронный ресурс]: учебное пособие / В.В. Коваленко. — Электрон. дан. — Москва : ФОРУМ : ИНФРА-М, 2018. — 320 с. — Режим доступа: http://znanium.com/bookread2.php?book=980117 (дата обращения: 06.09.2018).

# **12.2. Дополнительная литература**

1. Колисниченко, Д. Н. РHP и MySQL. Разработка веб-приложений [Электронный ресурс] / Д.Н. Колисниченко — Электрон. дан. — СПб. [Электронный ресурс]: БХВ-Петербург, 2017. — 640 с. — Режим доступа: https://ibooks.ru/reading.php?productid=356692 (дата обращения: 06.09.2018).

# **12.3. Учебно-методические пособия**

# **12.3.1. Обязательные учебно-методические пособия**

1. Разработка интернет-приложений [Электронный ресурс]: Методические указания по выполнению лабораторных работ и организации самостоятельной работы для студентов заочной формы обучения / Э. К. Ахтямов, Е. В. Семенов - 2018. 31 с. — Режим доступа: https://edu.tusur.ru/publications/8657 (дата обращения: 06.09.2018).

# **12.3.2. Учебно-методические пособия для лиц с ограниченными возможностями здоровья и инвалидов**

Учебно-методические материалы для самостоятельной и аудиторной работы обучающихся из числа лиц с ограниченными возможностями здоровья и инвалидов предоставляются в формах, адаптированных к ограничениям их здоровья и восприятия информации.

# **Для лиц с нарушениями зрения:**

- в форме электронного документа;
- в печатной форме увеличенным шрифтом.

# **Для лиц с нарушениями слуха:**

– в форме электронного документа;

# $45512$  9

### – в печатной форме.

# **Для лиц с нарушениями опорно-двигательного аппарата:**

– в форме электронного документа;

– в печатной форме.

### **12.4. Профессиональные базы данных и информационные справочные системы**

1. При изучении дисциплины рекомендуется обращаться к базам данных, информационно-справочным и поисковым системам, к которым у ТУСУРа открыт доступ: https://lib.tusur.ru/ru/resursy/bazy-dannyh

# **13. Материально-техническое обеспечение дисциплины и требуемое программное обеспечение**

# **13.1. Общие требования к материально-техническому и программному обеспечению дисциплины**

# **13.1.1. Материально-техническое и программное обеспечение для лекционных занятий**

Для проведения занятий лекционного типа, групповых и индивидуальных консультаций, текущего контроля и промежуточной аттестации используется учебная аудитория с количеством посадочных мест не менее 22-24, оборудованная доской и стандартной учебной мебелью. Имеются демонстрационное оборудование и учебно-наглядные пособия, обеспечивающие тематические иллюстрации по лекционным разделам дисциплины.

# **13.1.2. Материально-техническое и программное обеспечение для лабораторных работ**

Лаборатория «Информатика и программирование»

учебная аудитория для проведения занятий практического типа, учебная аудитория для проведения занятий лабораторного типа, помещение для курсового проектирования (выполнения курсовых работ), помещение для самостоятельной работы

634034, Томская область, г. Томск, Вершинина улица, д. 74, 428 ауд.

Описание имеющегося оборудования:

- Персональный компьютер Intel Core 2 Duo E6550 2.3 ГГц, ОЗУ - 2 Гб, жесткий диск - 250 Гб (14 шт.);

- Меловая доска;

- Комплект специализированной учебной мебели;

- Рабочее место преподавателя.

Программное обеспечение:

- GIMP
- Google Chrome
- LibreOffice
- Microsoft Visio 2010
- Mozilla Firefox

Лаборатория «Операционные системы и СУБД»

учебная аудитория для проведения занятий практического типа, учебная аудитория для проведения занятий лабораторного типа, помещение для курсового проектирования (выполнения курсовых работ), помещение для самостоятельной работы

634034, Томская область, г. Томск, Вершинина улица, д. 74, 430 ауд.

Описание имеющегося оборудования:

- Персональный компьютер Intel Core 2 Duo E6550 2.3 ГГц, ОЗУ – 2 Гб, жесткий диск – 250 Гб (12 шт.);

- Магнитно-маркерная доска;
- Комплект специализированной учебной мебели;

- Рабочее место преподавателя.

Программное обеспечение:

– GIMP

- Google Chrome
- LibreOffice
- Microsoft Visio 2010
- Mozilla Firefox

Лаборатория «Распределенные вычислительные системы»

учебная аудитория для проведения занятий практического типа, учебная аудитория для проведения занятий лабораторного типа, помещение для курсового проектирования (выполнения курсовых работ), помещение для самостоятельной работы

634034, Томская область, г. Томск, Вершинина улица, д. 74, 432а ауд.

Описание имеющегося оборудования:

- Персональный компьютер Intel Core i5-3330 3.0 ГГц, ОЗУ – 4 Гб, жесткий диск – 500 Гб  $(12 \text{ mT.})$ ;

- Меловая доска;
- Комплект специализированной учебной мебели;

- Рабочее место преподавателя.

Программное обеспечение:

- GIMP
- Google Chrome
- LibreOffice
- Microsoft Visio 2010
- Mozilla Firefox

Лаборатория «Муниципальная информатика»

учебная аудитория для проведения занятий практического типа, учебная аудитория для проведения занятий лабораторного типа, помещение для курсового проектирования (выполнения курсовых работ), помещение для самостоятельной работы

634034, Томская область, г. Томск, Вершинина улица, д. 74, 432б ауд.

Описание имеющегося оборудования:

- Персональный компьютер Intel Core i5-2320 3.0 ГГц, ОЗУ – 4 Гб, жесткий диск – 500 Гб  $(12 \text{ mT.})$ ;

- Магнитно-маркерная доска;

- Комплект специализированной учебной мебели;

- Рабочее место преподавателя.

Программное обеспечение:

- GIMP
- Google Chrome
- LibreOffice
- Microsoft Visio 2010
- Mozilla Firefox

# **13.1.3. Материально-техническое и программное обеспечение для самостоятельной работы**

Для самостоятельной работы используются учебные аудитории (компьютерные классы), расположенные по адресам:

- 634050, Томская область, г. Томск, Ленина проспект, д. 40, 233 ауд.;
- 634045, Томская область, г. Томск, ул. Красноармейская, д. 146, 201 ауд.;
- 634034, Томская область, г. Томск, Вершинина улица, д. 47, 126 ауд.;
- 634034, Томская область, г. Томск, Вершинина улица, д. 74, 207 ауд.

Состав оборудования:

- учебная мебель;

- компьютеры класса не ниже ПЭВМ INTEL Celeron D336 2.8ГГц. 5 шт.;
- компьютеры подключены к сети «Интернет» и обеспечивают доступ в электронную ин-

формационно-образовательную среду университета.

Перечень программного обеспечения:

- Microsoft Windows;
- OpenOffice;
- Kaspersky Endpoint Security 10 для Windows;
- 7-Zip;
- Google Chrome.

# **13.2. Материально-техническое обеспечение дисциплины для лиц с ограниченными возможностями здоровья и инвалидов**

Освоение дисциплины лицами с ограниченными возможностями здоровья и инвалидами осуществляется с использованием средств обучения общего и специального назначения.

При занятиях с обучающимися **с нарушениями слуха** предусмотрено использование звукоусиливающей аппаратуры, мультимедийных средств и других технических средств приема/передачи учебной информации в доступных формах, мобильной системы преподавания для обучающихся с инвалидностью, портативной индукционной системы. Учебная аудитория, в которой занимаются обучающиеся с нарушением слуха, оборудована компьютерной техникой, аудиотехникой, видеотехникой, электронной доской, мультимедийной системой.

При занятиях с обучающимися **с нарушениями зрениями** предусмотрено использование в лекционных и учебных аудиториях возможности просмотра удаленных объектов (например, текста на доске или слайда на экране) при помощи видеоувеличителей для комфортного просмотра.

При занятиях с обучающимися **с нарушениями опорно-двигательного аппарата** используются альтернативные устройства ввода информации и другие технические средства приема/передачи учебной информации в доступных формах, мобильной системы обучения для людей с инвалидностью.

# **14. Оценочные материалы и методические рекомендации по организации изучения дисциплины**

# **14.1. Содержание оценочных материалов и методические рекомендации**

Для оценки степени сформированности и уровня освоения закрепленных за дисциплиной компетенций используются оценочные материалы в составе:

# **14.1.1. Тестовые задания**

1. Какой функционал информационной системы необходимо предусмотреть, чтобы реализовать требование заказчика: "Необходимо наличие административного раздела" ?

1) Предусмотреть часть системы, позволяющую осуществлять полное управление содержанием и настройками сайта;

2) Разработать часть сайта, недоступную обычным пользователям;

3) Включить в разработку разделы сайта и системы, доступные администраторам сайта, в которых можно производить настройку системы;

4) Разработать отдельную html-страницу для администраторов сайта.

2. Для наполнения сайта контентом работнику предоставляются права доступа к логической структурой сайта. Чем отличается логическая структура от физической структуры сайта?

1) Логическая структура представляет собой названия страниц и разделов так, как это видят пользователи, а физическая - так, как файлы называются в системе;

2) В логической структуре так же как и в физической можно перемещать и удалять файлы;

3) В логической структуре можно перемещать и удалять файлы, а в физической нельзя;

4) Физическая структура не отличается от логической структуры сайта.

3. При построении интернет-приложеня необходимо добавить элемент в конец массива \$arr, с присвоением уникального и максимального индекса. Какая запись позволит реализовать данную задачу?

1) add['значение']{array='\$arr'}.

2)  $\text{Sarr}$ []='значение';

3)  $\{Sarr\} = '3$ начение',

4)  $add=[Sarr's have the']$ ;

4. Какое из условий будет истинно, если хотя бы одна из переменных true?

1) if(\$flag1 && \$flag2)  $\{$ :

2) if( $$flag1$  and  $$flag2$ ) {};

3) if  $$flag1$  or  $$flag2$ )  $\{$ ;

4) if  $$flag1$  then  $$flag2$   $[]$ ;

5. Разработка приложения требует использования многомерных массивов. Какой максимальный уровень вложенности многомерных массивов?

1) Теоретически не ограничен;

2) Максимальный уровень вложенности 2;

3) Макисмальный уровень вложенности 10;

4) Максимальный уровень вложенности 100.

6. Web-сервер предоставляет доступ к нескольким web-сайтам с разными доменными именами. Как называется процедура определения целевого web-сайта для поступившего запроса?

1) Web-хостинг;

2) Виртуальный хостинг;

3) Маршрутизация каналов данных;

4) Маршрутизация информации.

7. Какой модуль браузера, отвечает за сохранение присланной в куки информации и включение ее во вновь формируемые запросы?

1) Модуль формирования НТТР запросов;

2) Модуль поддержки состояния;

3) Модуль пользовательского интерфейса;

4) Модуль хранения информации браузера.

8. Для обеспечения безопасной работы по протоколу HTTPS web-сервер использует сертификат, состоящий из двух частей. Какая часть сертификата отвечает за расшифровывание полученного от клиента зашифрованного трафика на сервере?

1) public-часть;

2) person-часть;

3) secure-часть:

4) private-часть.

9. С целью интеграции двух географически разнесенных баз данных будет создан xml webсервис. Какие элементы пользовательского интерфейса необходимы предусмотреть?

1) Поля авторизации:

2) xml web-сервис не предусматривает наличие пользовательского интерфейса;

3) Кнопки навигации:

4) Форма для ввода данных.

10. Каким образом группируются информационные блоки при необходимости их объединения по определенной тематике и (или) схожей структуре?

1) По названию тематики:

- 2) По типу инфоблока;
- 3) По свойствам информации;

4) По практической необходимости, опираясь на архитектуру системы.

11. Какой тип меню необходимо применить, чтобы меню транслировалось с вышележащих

разделов на нижележащие разделы и страницы сайта с таким же шаблоном, если в этих разделах и страницах не было создано собственное меню?

1) Главное меню;

2) Дочернее меню;

3) Наследуемое меню;

4) Транслируемое меню.

12. Визуальный редактор загружается из публичной части веб-сайта, а не из административной части. Какие действия он позволяет выполнять?

1) Редакторировать права доступа к веб-сайту;

2) Изменять структуру веб-сайта;

3) Выполнять любые действия по изменению содержания страниц;

4) Исключительно загружать изображения в медиатеку.

13. Какая функция позволяет определить является ли переменная массивом?

 $1)$  in array;

2) isset

3) array search

 $4$ ) is array

14. Заказчик выдвинул в качестве значимого требования быстрое исполнение кода. Какие условия необходимо выполнить для написаниябыстрого кода?

1) Проектировать структуру данных исходя из последующих задач по выборке и фильтрации данных, а не только из простоты интерфейса, а так же использовать кеширование везде, где это необходимо:

2) Понимать каким образом быстро подключить АРІ функции;

3) Проектировать структуру данных исходя из простоты интерфейса;

4) Использовать весь доступный объем кеша.

15. Какие последствия могут быть вываны в высоконагруженном проекте если при выборке разделов без необходимости включается подсчет числа элементов, а так же для получения числа элементов делается полная выборка с подсчетом средствами php?

1) Производительность системы вырастает;

2) Возникают проблемы с производительностью;

3) Не производится кеширование разделов;

4) Используемая логика позволяет избавиться от тяжелых и лишних запросов.

16. Требование заказчика включает стабильно высокую производительность. Какие методы позволят решить поставленную задачу?

1) Кеширование "узких" мест, ограничение выбираемых полей в запросах АРІ;

2) Постоянно включать подсчет числа элементов;

3) Использовать сложные запросы;

4) Использовать для выборки с подсчетом средства php.

17. Как будет происходить обращение к файлу, в случае если в начале такого файла содержите следующий код: <?if(!defined("B PROLOG INCLUDED") || В PROLOG INCLUDED!  $=$ true)die();?>?

1) Обращение к файлу будет производиться мгновенно;

2) Обращаться к файлу можно напрямую;

3) Обращаться к файлу напрямую нельзя;

4) Обращаться к файлу можно только с помощью протокола ftp.

18. Какие методы позволят оптимизировать работу с базой данных?

1) Использовать локальную базу данных;

2) Правильно спроектировать структуру данных, выбрать связи и реализовать их средствами системы инфоблоков;

3) Хранить данные в инфоблоках;

4) Обрщаться напрямую в базу данных.

19. Заказчик прописал в требованиях использование Bitrix Framework. Какое ограничение накладывается на действия разработчика?

1) Нельзя использовать php;

2) Нельзя модифицировать модули и ядро;

3) Нельзя изменять логику кеширования "узких" мест;

4) При написании своих компонентов не ограничивается кеш методом SetResultCacheKeys.

20. Какое условие при разработке проекта должно быть выполнено для начала использования кеширования?

1) Серверная инфраструктура проекта должна быть обеспечена SSD-накопителями для кеширования;

2) Необходимо разработать функционал обработчиков событий;

3) В файлах шаблона компонента должны быть кешируемые результаты;

4) Должна быть обеспечена наиболее оптимальная работа с базой данных с выключенным кэшированием.

# 14.1.2. Экзаменационные вопросы

1. Предположим, что для элементов некоторого инфоблока должны задаваться значения следующих двух свойств: автор и источник. Где для этого необходимо создать данные свойства?

2. Расскажите, что нужно учитывать при настройке композитного сайта на группы пользователей, для которых должна применяться технология.

3. Чем логическая структура сайта в менеджере файлов отличается от физической?

4. С использованием какой функции выполняется подключение редактируемых областей?

5. Дайте определение понятию «информационный блок» и расскажите, что информационный блок может содержать в своём составе.

приведёт модификация шаблона 6.  $\mathbf{K}$ чему компонента меню  $\overline{B}$ папке /bitrix/components/bitrix/menu/templates/?

7. Где должны храниться компоненты в Bitrix Framework?

8. Где нужно размещать шаблоны компонентов в случае разработки интернет-приложения со сложной вёрсткой и большим числом разных шаблонов страниц и используемых на них компонентов?

9. Какие задачи позволяет решать гипертекстовый препроцессор РНР?

10. Системы управления сайтами. Каково их назначение и задачи?

11. Модули и компоненты. Каким образом производится настройка шаблонов компонента?

- 12. Можно ли ускорить время загрузки визуального HTML-редактора? Каким образом?
- 13. Для чего предназначен административный раздел?

14. Где выводится включаемая область раздела?

15. Каким образом можно подключить CSS-стили внутри HTML-документа?

16. Расскажите об особенностях поведения строчных элементов в блочной модели.

17. Динамическое формирование html-страниц на стороне сервера. Какие инструменты применяются, и каковы преимущества?

18. Каким образом валидируются HTML-документы?

19. Как организовано взаимодействие серверных скриптов с базами данных?

20. Преимущества асинхронной передачи данных в Web-приложениях.

# 14.1.3. Темы контрольных работ

Написать Интернет-приложение, позволяющее проводить тестирование слушателей. Предусмотреть роли преподавателя и слушателя.

Для слушателя предусмотреть возможность регистрации в системе.

Преподаватель должен иметь возможность добавлять в программу вопросы (указывая при этом варианты ответов и отмечая правильный вариант, количество вариантов ответов варьируется

от 3 до 5).

Слушатели проходят тестирование, отвечая на эти вопросы и получая оценку в виде конечного количества баллов.

# **14.1.4. Темы лабораторных работ**

Создание веб-приложений с помощью «1С-Битрикс: Управление сайтом».

Настройки форм информационных блоков.

Верстка под «1С-Битрикс: Управление сайтом» и создание шаблона – особенности, пробле-

мы.

Работа с включаемыми и рекламными областями. Применение шаблона дизайна Создание компонента. Настройка модуля универсального списка. Перевод сайта на «1С-Битрикс» на технологию композитного сайта.

# **14.1.5. Методические рекомендации**

1. Основы Internet-технологий: Возможности построения динамических интернет-приложений. Определение интернет-технологии. Классификация интернет-технологий. Клиентские и серверные интернет технологии. Гипертекстовые препроцессоры. Способы взаимодействия с базой данных. Вопросы безопасности использования интернет-приложений.

2. Гипертекстовый препроцессор PHP: Возможности php. Использование препроцессора с web-сервером. Особенности синтаксиса php. Взаимодействие с базами данных. Возможности формирования графических изображений.

3. Системы управления сайтами: Базовые знания об элементах управления и интерфейса системы. Изучение принципов и приемов работы в визуальном редакторе.

4. Информационные блоки: Примеры структурированной информации. Настройки форм инфоблоков.

5. Шаблоны web-сайта и работа с ними: Управление средствами навигации по сайту: меню и цепочкой навигации.

6. Технология «Композитный сайт» и расширение типовых возможностей системы «1С-Битрикс»: О технологии «Композитный сайт». Подготовка компонентов к работе. Настройки окружения платформы «1С-Битрикс».

7. Типичные ошибки при работе с системой «1С-Битрикс»: Описания и решения типовых ошибок, которые встречаются при работе с платформой «1С-Битрикс».

# **14.2. Требования к оценочным материалам для лиц с ограниченными возможностями здоровья и инвалидов**

Для лиц с ограниченными возможностями здоровья и инвалидов предусмотрены дополнительные оценочные материалы, перечень которых указан в таблице 14.

Таблица 14 – Дополнительные материалы оценивания для лиц с ограниченными возможностями здоровья и инвалидов

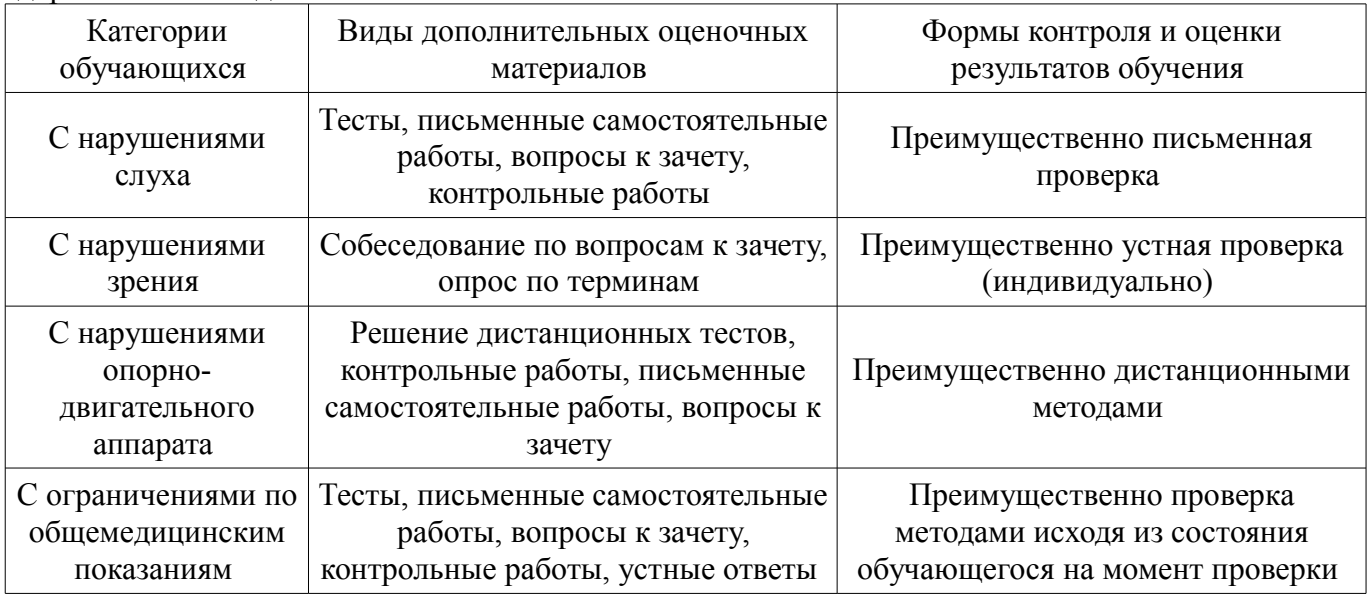

### **14.3. Методические рекомендации по оценочным материалам для лиц с ограниченными возможностями здоровья и инвалидов**

Для лиц с ограниченными возможностями здоровья и инвалидов предусматривается доступная форма предоставления заданий оценочных средств, а именно:

- в печатной форме;
- в печатной форме с увеличенным шрифтом;
- в форме электронного документа;
- методом чтения ассистентом задания вслух;
- предоставление задания с использованием сурдоперевода.

Лицам с ограниченными возможностями здоровья и инвалидам увеличивается время на подготовку ответов на контрольные вопросы. Для таких обучающихся предусматривается доступная форма предоставления ответов на задания, а именно:

- письменно на бумаге;
- набор ответов на компьютере;
- набор ответов с использованием услуг ассистента;
- представление ответов устно.

Процедура оценивания результатов обучения лиц с ограниченными возможностями здоровья и инвалидов по дисциплине предусматривает предоставление информации в формах, адаптированных к ограничениям их здоровья и восприятия информации:

#### **Для лиц с нарушениями зрения:**

- в форме электронного документа;
- в печатной форме увеличенным шрифтом.

# **Для лиц с нарушениями слуха:**

- в форме электронного документа;
- в печатной форме.

#### **Для лиц с нарушениями опорно-двигательного аппарата:**

- в форме электронного документа;
- в печатной форме.

При необходимости для лиц с ограниченными возможностями здоровья и инвалидов процедура оценивания результатов обучения может проводиться в несколько этапов.